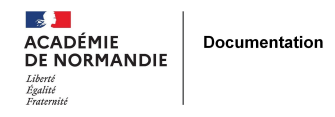

# **Liste des portails PMB dans l'académie de Normandie**

- GÉRER - SIGBD - PMB -

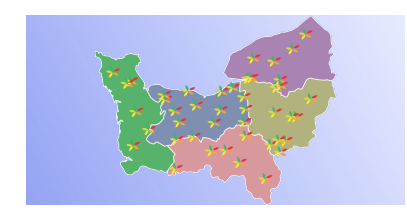

Date de mise en ligne : lundi 27 juin 2022

**Copyright © NormanDoc' - Tous droits réservés**

L'académie de Normandie compte 40 portails PMB hébergés sur la plateforme mutualisée.

## **Calvados**

- Collège Marcel Gambier (Lisieux)
- Collège Saint-Michel (Hérouville-Saint-Clair)
- Collège Val de Souleuvre (Souleuvre en Bocage)
- Collège Jacques Monod (Caen)
- [Collège des Douits \(Falaise\)](https://applications.ac-normandie.fr/pmb/opac_csMarcelGambier/)
- Collège Dunois (Caen)
- **[CLG Mirbeau \(Trévières\)](https://applications.ac-normandie.fr/pmb/opac_clgValdeSouleuvre/)**
- [Lycée Malherbe \(Caen\)](https://applications.ac-normandie.fr/pmb/opac_clgJacquesMonod/index.php)
- [Lycée professionnel L'Oasis](https://applications.ac-normandie.fr/pmb/opac_clgDesDouits/) (Caen)
- [Lycée professionnel et](https://applications.ac-normandie.fr/pmb/opac_clgDunois/) [te](https://applications.ac-normandie.fr/pmb/opac_clgOctaveMirbeau/)chnologique Notre Dame de Nazareth (Douvre-la-Délivrande)

#### **M[anche](https://applications.ac-normandie.fr/pmb/opac_lpltNotreDamedeNazareth/)**

- Collège Jean Follain (Canisy)
- Collège Jean Grémillon (Saint-Clair-sur-l'Elle)
- Collège Saint Paul (Cherbourg-en-Cotentin)
- Collège G. Desdevises du Dézert (Lessay)
- [Collège Félix Buhot \(Valognes](https://applications.ac-normandie.fr/pmb/opac_clgJeanFollain/))
- [Collège La Chaussionnière \(Avranches\)](https://applications.ac-normandie.fr/pmb/opac_clgJeanGremillon/)
- [Collège Anatole France \(Sartilly\)](https://applications.ac-normandie.fr/pmb/opac_clgSaintPaul/)
- [Collège La Salle Abbaye \(Montebourg\)](https://applications.ac-normandie.fr/pmb/opac_clgDesdevisesduDezert/)
- [Collège Jean Paul II \(Coutance](https://applications.ac-normandie.fr/pmb/opac_clgFelixBuhot/)s)
- **[Lycée Victor Grignard \(Cherbourg\)](https://applications.ac-normandie.fr/pmb/opac_clgLaChaussonniere/)**

## **O[rne](https://applications.ac-normandie.fr/pmb/opac_lgtVictorGrignard/)**

- Collège René Cassin (Athis-de-l'Orne)
- Collège Yves Montand (Val-au-Perche)
- Collège Nicolas-Jacques Conte (Sées)
- Collège André Collet (Moulins-la-Marche)
- **[Lycée Navarre Leclerc \(Alençon\)](https://applications.ac-normandie.fr/pmb/opac_clgReneCassin/)**

### **E[ure](https://applications.ac-normandie.fr/pmb/opac_lpoNavarreLeclerc/)**

- Collège Geneviève de Gaulle-Anthonioz (Le Neubourg)
- Collège Rosa Parks (Les Andelys)
- Collège Vancayzeele (Thiberville)
- Collège Croix Maître Renault (Beaumont-le-Roger)
- [Collège Georges d'Amboise \(Gaillon\)](https://applications.ac-normandie.fr/pmb/opac_clgDeGaulleAnthonioz/)
- Collège Ferdinand Buisson (Louviers)
- Collège Jeanne d'Arc (Gisors)
- Collège Ariane (Vernon)
- [Lycée professionnel Risle Seine \(Pont](https://applications.ac-normandie.fr/pmb/opac_clgFerdinandBuisson/)-Audemer)

### **S[eine-maritime](https://applications.ac-normandie.fr/pmb/opac_lpRisleSeine/)**

- Collège Fernand Léger (Le Petit-Quevilly)
- Collège Henri Matisse (Grand-Couronne)
- Lycée André Maurois (Elbeuf)
- [Lycée Les Bruyères \(Sotteville-lès-Rouen\)](https://applications.ac-normandie.fr/pmb/opac_clgFernandLeger/)
- Lycée Jehan Ango (Dieppe)
- [Collège Jacques Brel \(Cléon\)](https://applications.ac-normandie.fr/pmb/opac_clgHenriMatisse/)